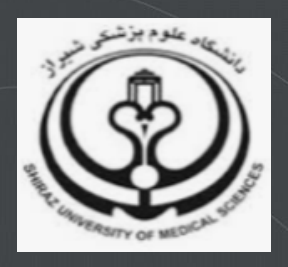

# **آشنایی با شاخص** CiteScore

**تدوین:**

**دکتر نیلوفر برهمند** 

**کارشناس مسئول واحد علم سنجی و پایش**

**دانشگاه علوم پزشکی شیراز**

**)**sci@sums.ac.ir**(**

1

مجموعه شاخصهاي علم سنجى؛ ٣

#### **مجله چیست؟**

CiteScore یک شاخصی کمی است که برای اندازه گیری تاثیر استنادی مجالت علمی پایگاه اسکوپوس به کار می رود. CiteScore نشان دهنده میانگین تعداد استنادات به مقاالت یک مجله علمی در طول یک دوره زمانی معین است.

CiteScore اهمیت نسبی یک مجله در مقایسه با مجالت حوزه مشابه را نشان می دهد. بنابراین CiteScore ای که در یک حوزه موضوعی باال به نظر میرسد، ممکن است در حوزه موضوعی دیگر پایین باشد. لذا نباید از CiteScore برای مقایسه مجالت در حوزههای موضوعی مختلف استفاده کرد.

### **مجله چگونه محاسبه میشود؟**

**CiteScore** مجله بر اساس رابطه / محاسبه میشود که مقدار برابر با تعداد استنادات به مقاالت مجله طی جهار سال اخیر و مقدار برابر با تعداد مقاالت انتشار یافته توسط مجله در چهار سال اخیر است. به طور مثال برای محاسبه **CiteScore** سال 2019 به شیوه زیر عمل میشود:

تعداد استنادات به مقاالت منتشر شده در آن مجله از سایر مجالت پایگاه Scopusدر سالهای 2016 تا 2019  $Y \cdot 19$  CiteScore = تعداد مقاالت منتشر شده در آن مجله در سالهای 2016 تا 2019

## **مجله از کجا قابل دسترسی است؟**

**)www.scopus.com( Scopus اطالعاتی پایگاه .1**

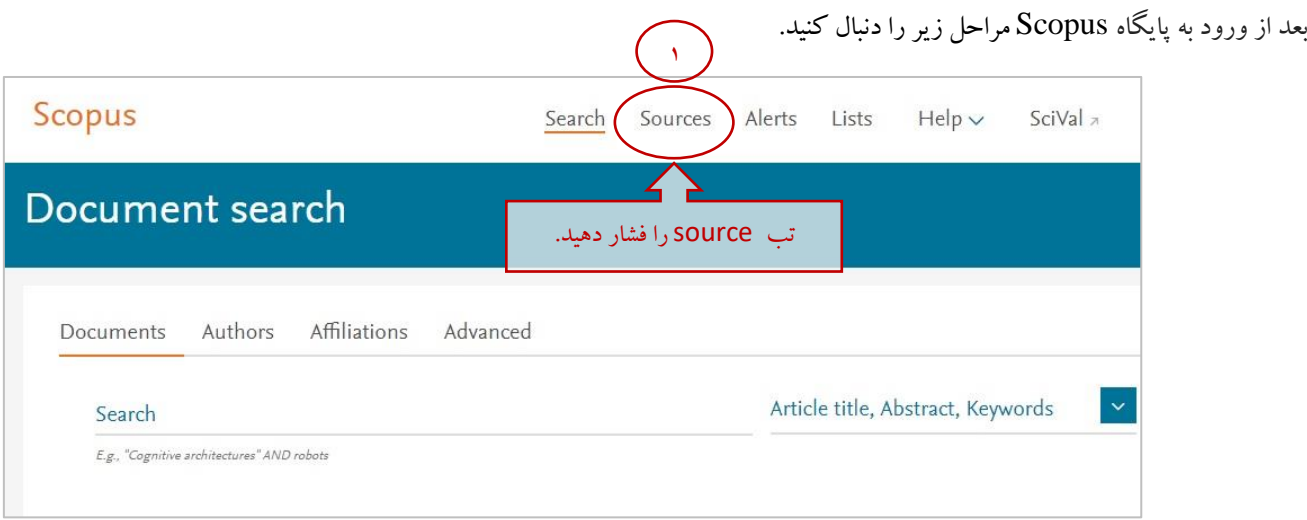

1

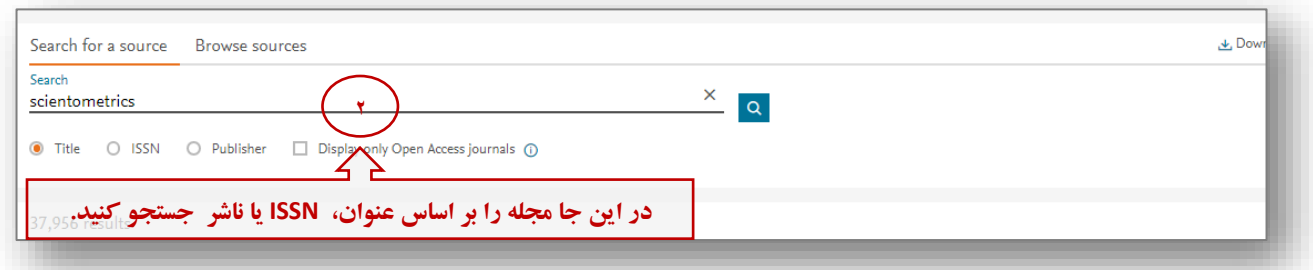

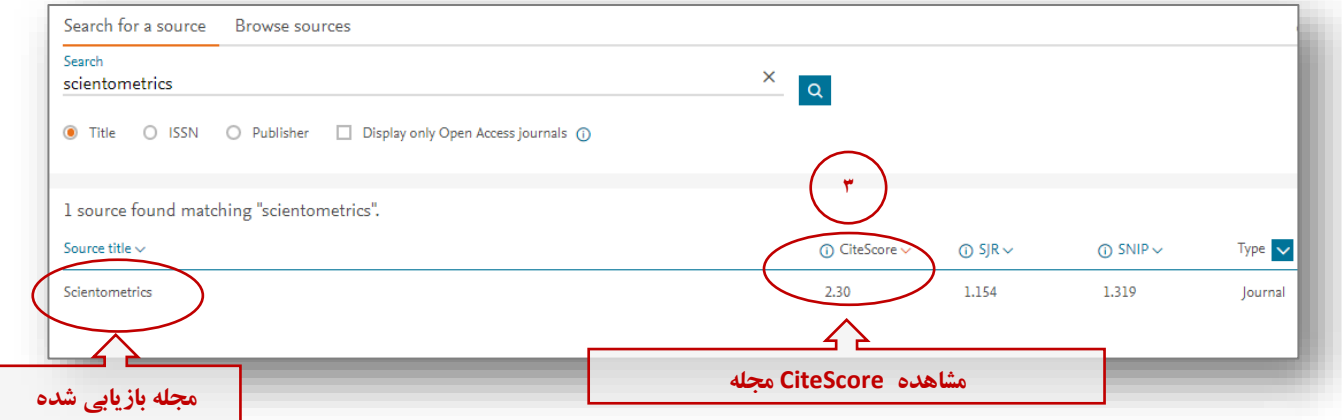

### **)/https://journalmetrics.scopus.com( Scopus Journal Metrics .2**

در **Metrics Journal Scopus** امکان مشاهده مجالت بر اساس حوزه موضوعی، جستجوی مجالت بر اساس عنوان، فیلتر کردن مجالت بر اساس سال انتشار، جستجوی مجالت بر اساس ناشر، جستجوی مجالت بر اساس حداقل تعداد استنادات ومدارک، فیلتر کردن بر اساس نوع مجله و چارک موضوعی وجود دارد.

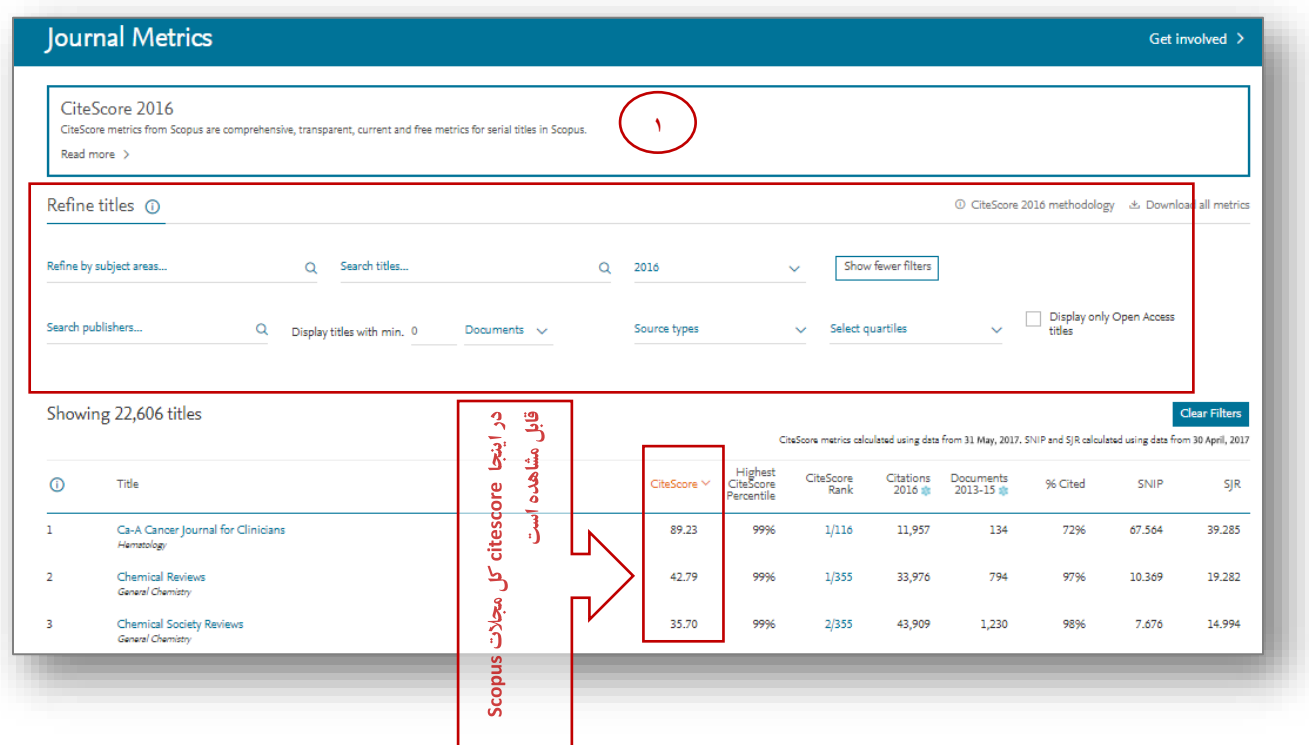

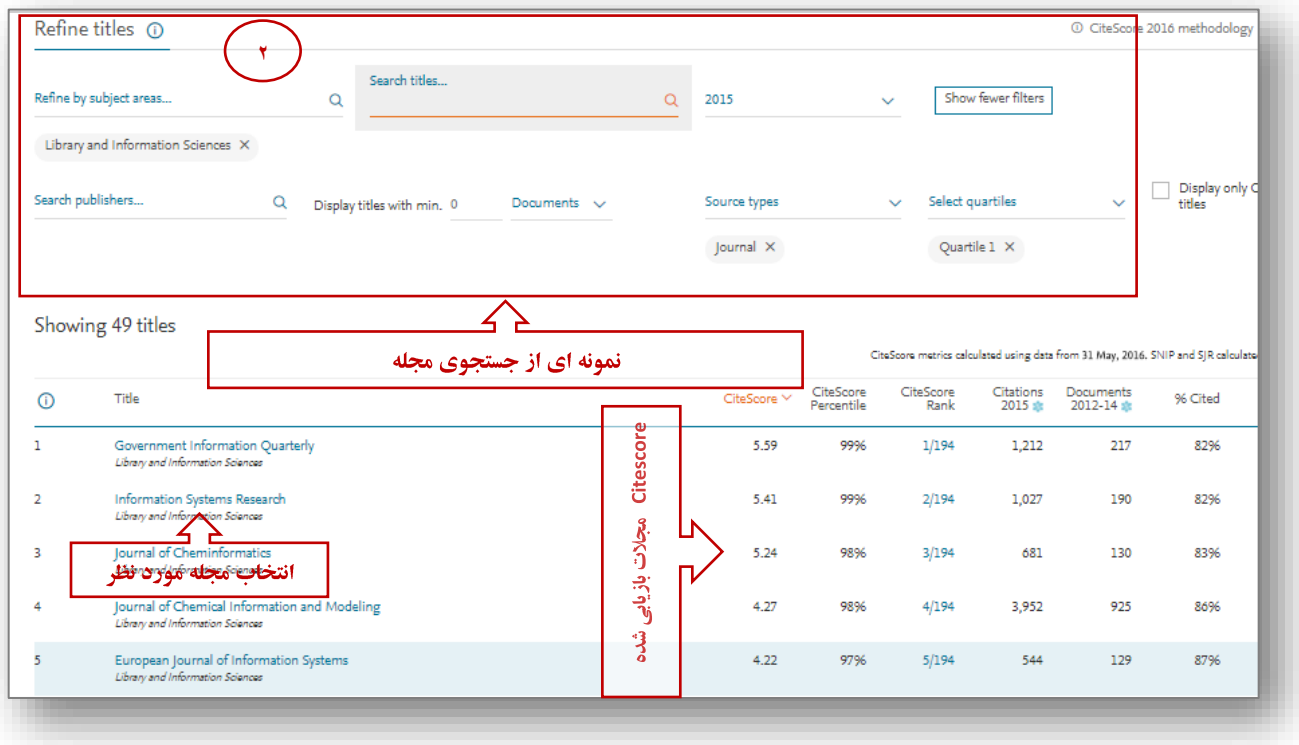

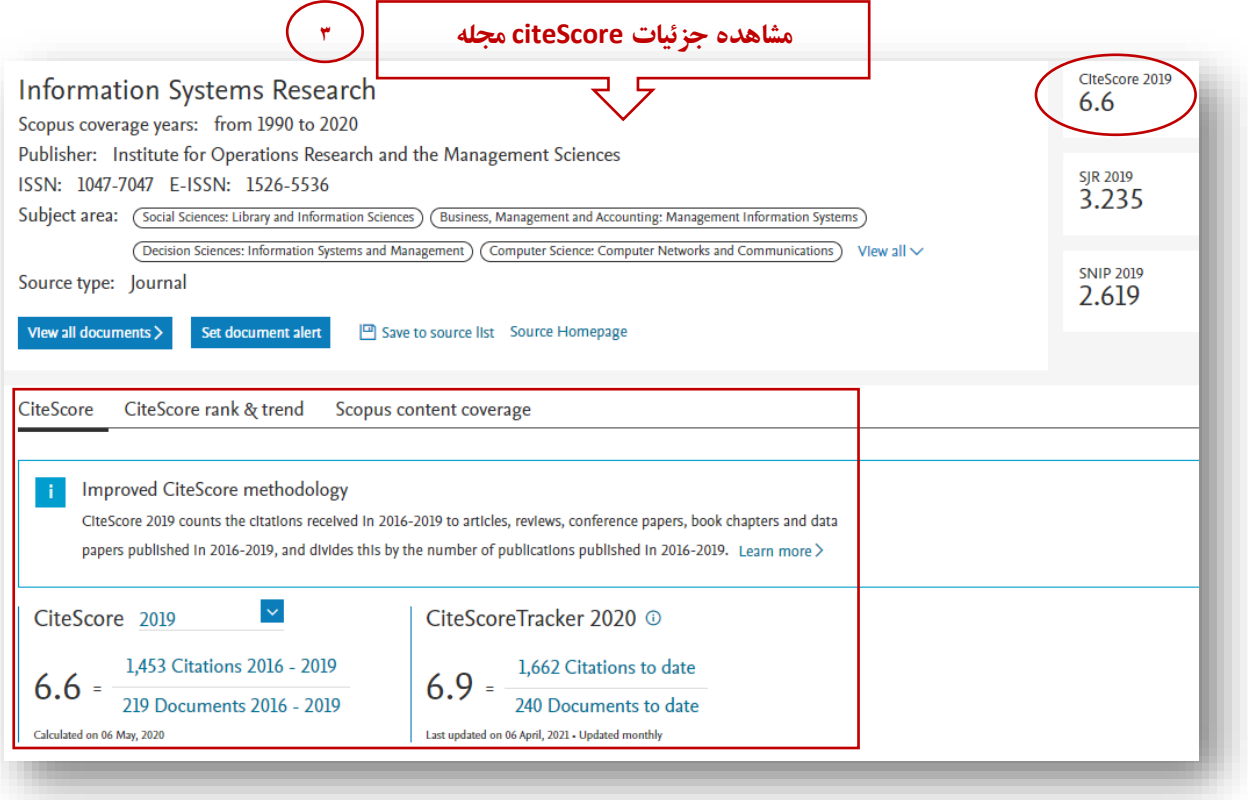